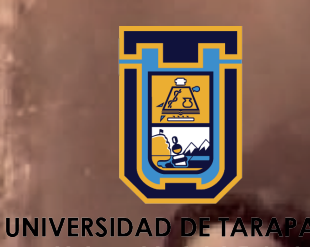

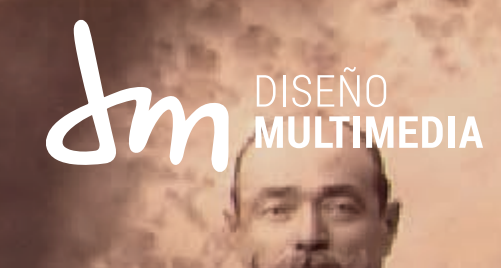

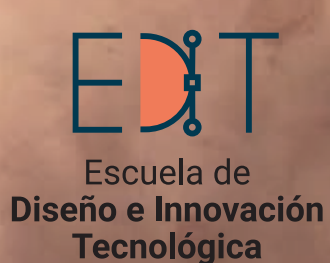

# **PORTAFOLIO** Practica laboral II

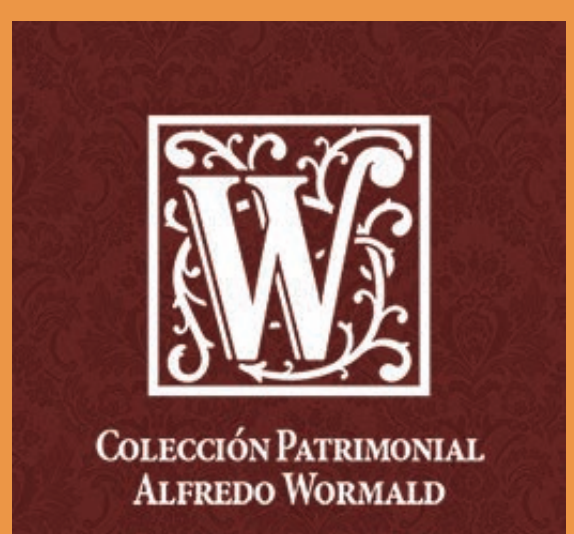

**Nombre:**  Javiera Ramírez Geraldo

**Institución o empresa:**

El Archivo Histórico Vicente Dagnino y la Colección patrimonial Wormald Cruz.

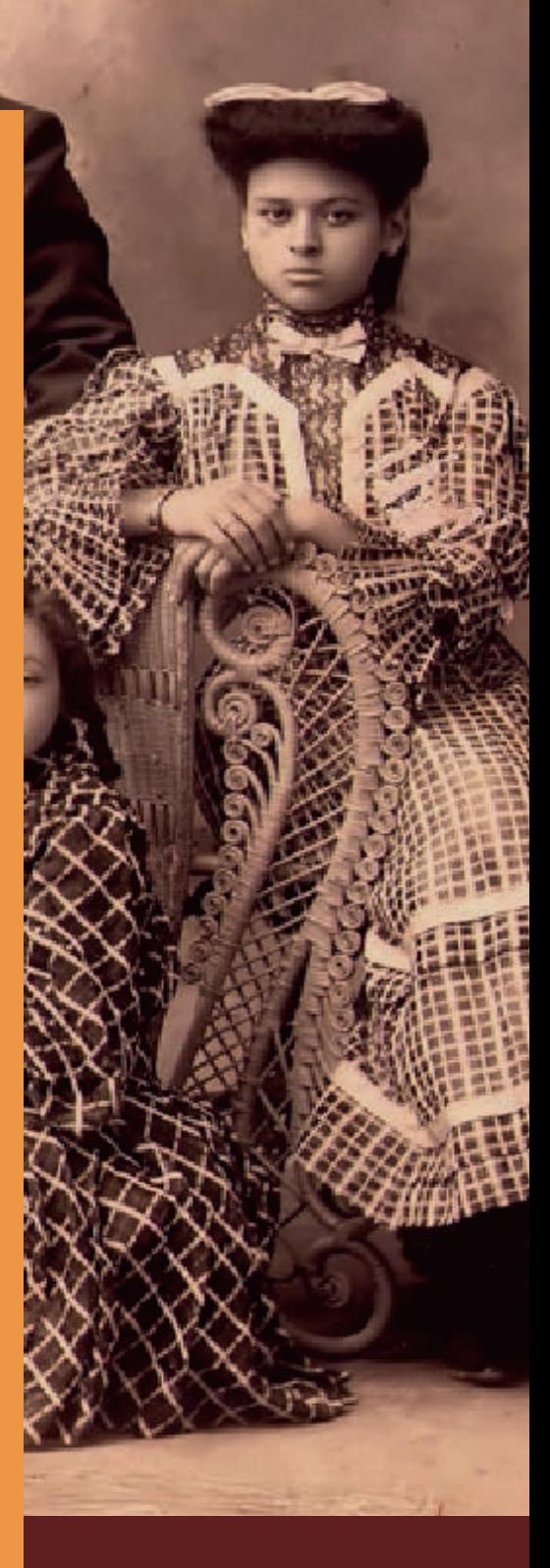

# **CONTENIDO**

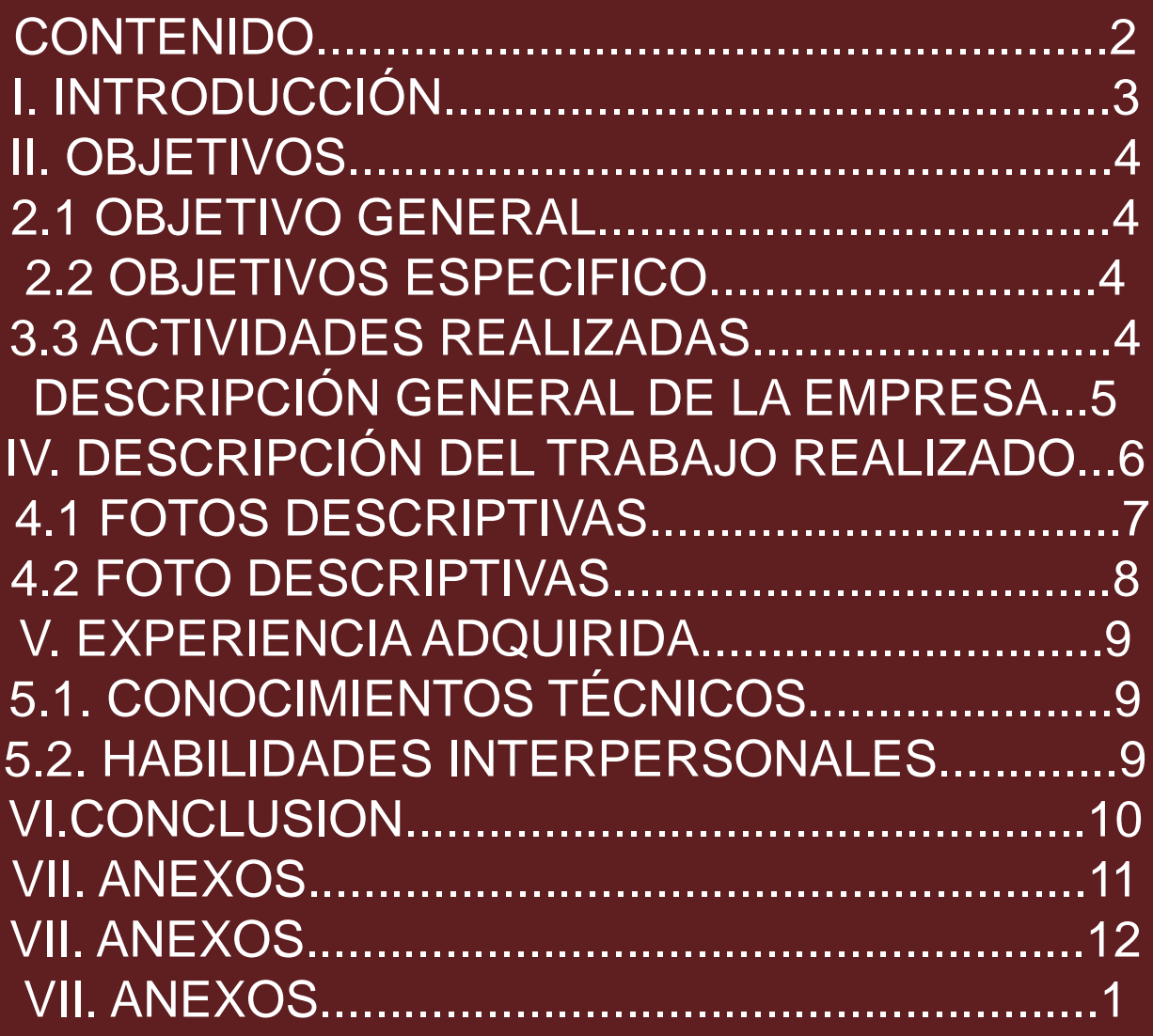

# Introducción

En este portafolio se presentará el trabajo realizado en la práctica laboral II de segundo año de la Carrera de Diseño Multimedia. Se presentarán los objetivos, tanto generales como específicos, el lugar donde se desempeña la practica laboral, el perfil de la empresa en donde se llevó a cabo y el aprendizaje obtenido. Todo esto se realizó en el área de Conservación de la colección patrimonial Wormald Cruz con una duración de 50 horas desde el mes de agosto hasta noviembre.

# **OBJETIVOS**

## Objetivo general:

Crear contenido digital sobre las colecciones del siglo XIX y a principio del XX de fotografías de la ciudad de Arica en las redes sociales.

## Objetivos específicos:

1. Conocer los modelos didácticos desarrollados en otras instituciones.

2. Seleccionar el material en relación a las temáticas (Ferrocarril, Rambla y la población) a visibilizar.

3. Generar un material audiovisual que muestre los procesos de urbanización de la ciudad por medio de la colección fotográfica.

## Actividades y fases de trabajo:

**1.** Revisar las páginas webs de otras instituciones para recolectar ideas

**2.** Revisión colección de fotografía del siglo XIX y XX. (de Arica)

**3.** Recopilar información sobre la urbanización de la ciudad y de la colección fotográfica.

**4.** Definir los espacios urbanos más emblemáticos de la ciudad para su valorización.

 **5.** Diseñar e implementar el material audiovisual

# Descripción de la **EMPRESA**

## WORMALD CRUZ:

El Archivo Histórico Vicente Dagnino y la Colección patrimonial Wormald Cruz, ambas pertenecientes a la Universidad de Tarapacá (UTA), son las principales Instituciones encargadas de la custodia y conservación de los fondos y colecciones documentales a nivel regional. Los espacios específicos destinados a la investigación, manejo preservación de fondos se ubican en el quinto piso de la Biblioteca Central de Campus Saucache.

A día de hoy se cuenta con tres salas amplias y varios box de investigación, una sala de consulta habilitada con Soportes de lectura, un área de conservación, un área de digitalización, un depósito archivístico y un depósito bibliográfico**.**

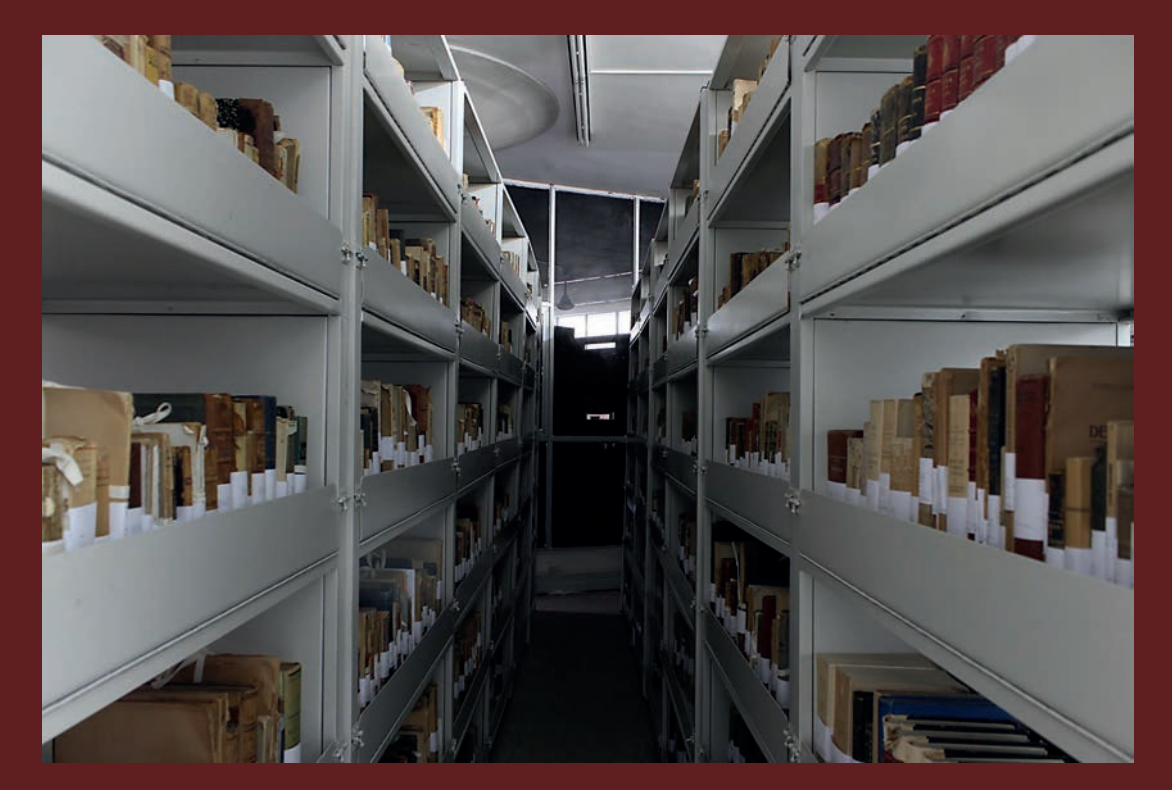

Estantería con las colecciones de la institución.

# Trabajo REALIZADO

Se realizo un vídeo interactivo para sus redes sociales y la página web, utilizando una metodología de trabajo que consistía de revisar trabajos de otras instituciones, seleccionar fotografías del siglo XIX y XX de Arica para poder tener material visual de las personas, su forma de vestir, los lugares y sus costumbres, recopilar información de urbanización y el patrimonio nacional, encontrar los lugares más emblemáticos de la ciudad para definir de que tratara el vídeo y crear el material audiovisual.

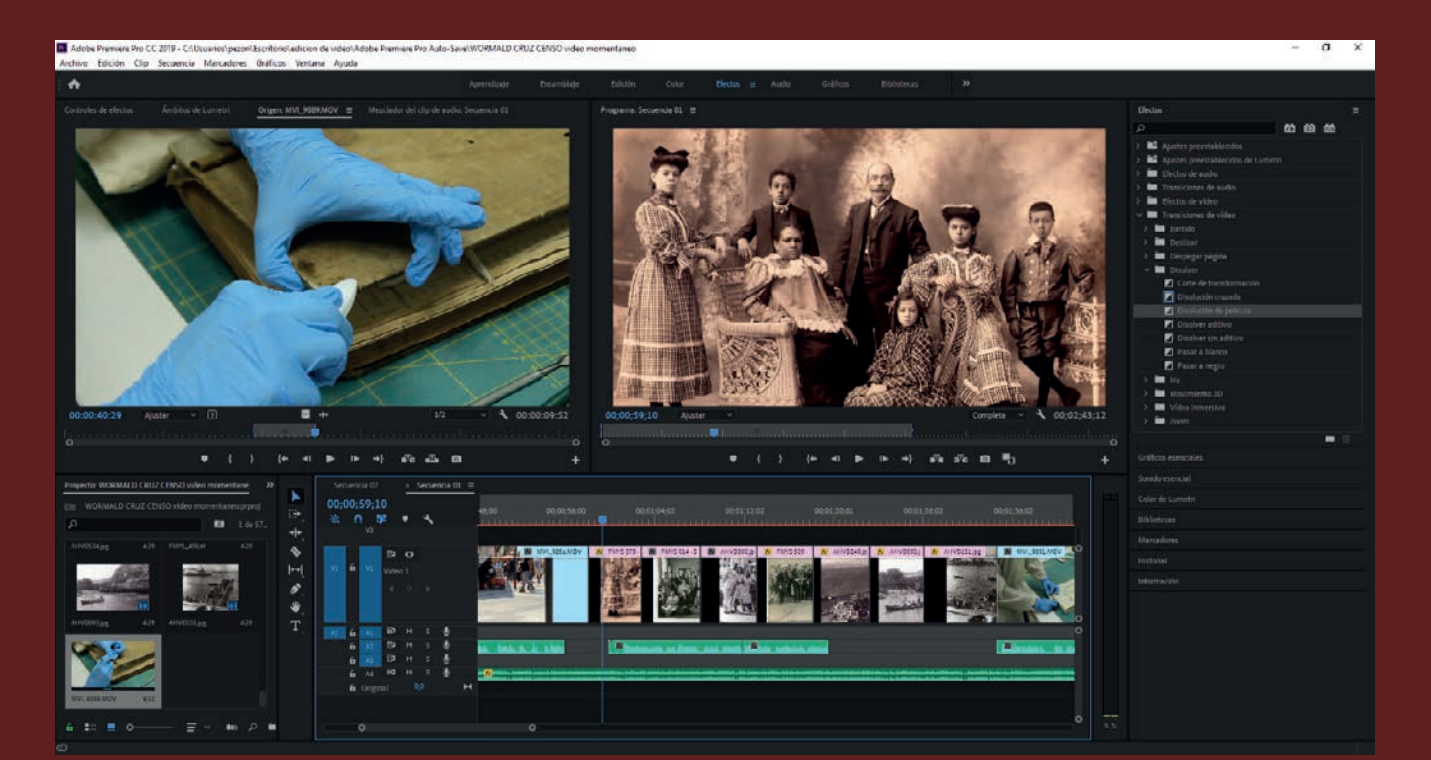

1. Realización de la edición de vídeo y audio en el programa Adobe Premiere .

# Trabajo REALIZADO

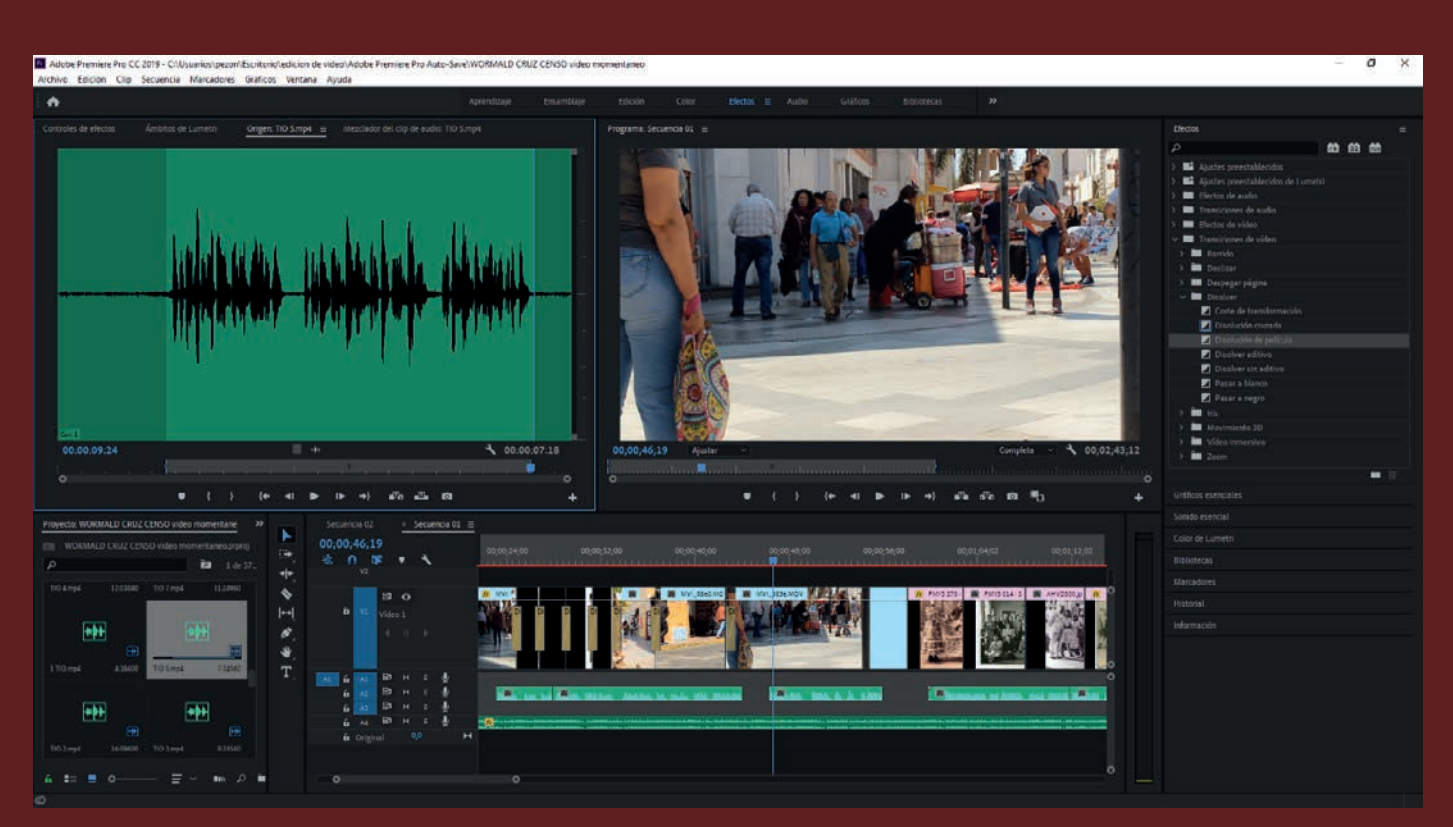

Realización de la edición de vídeo y audio en el programa Adobe Premiere .

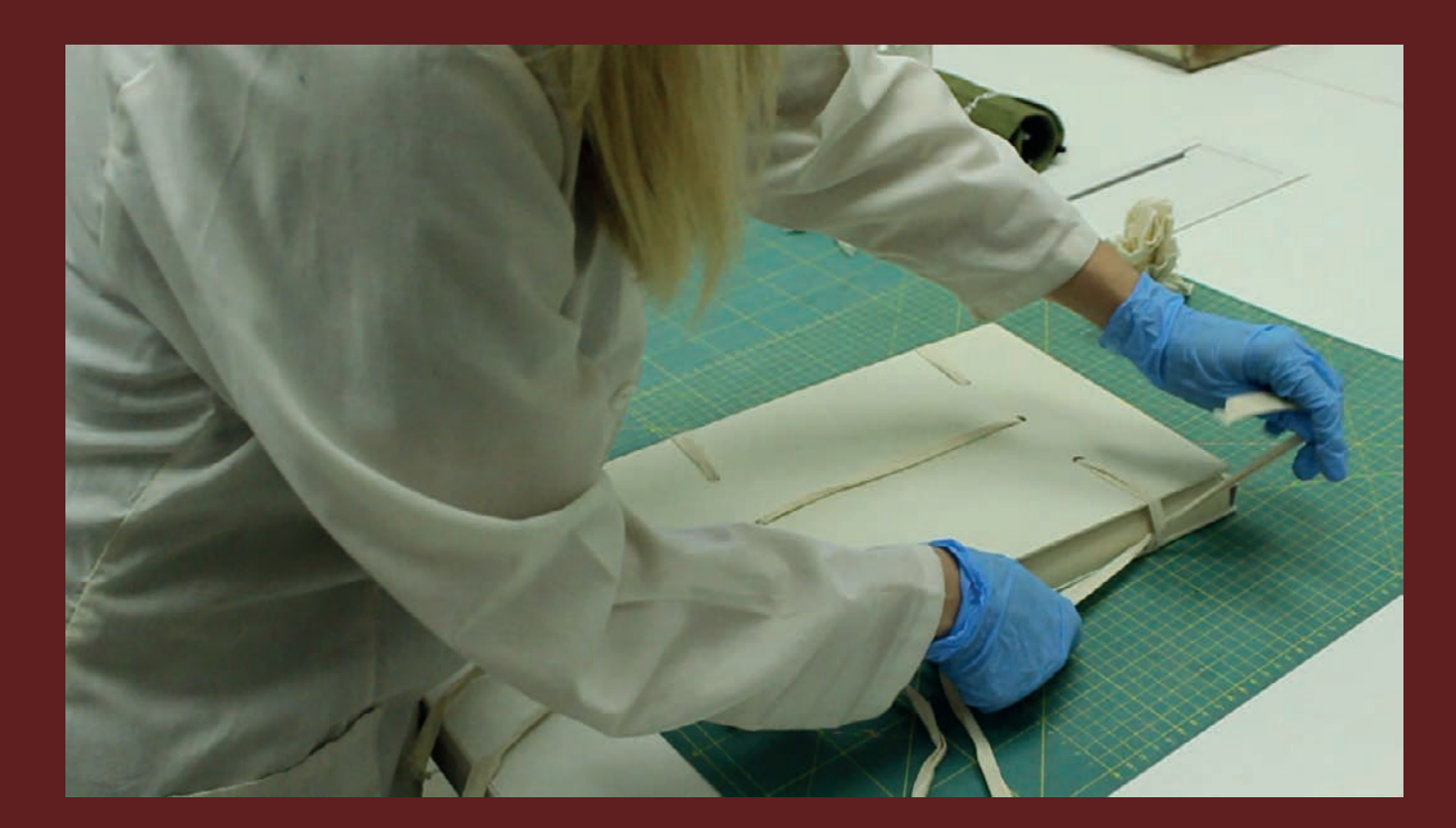

2. Tomas grabadas para el vídeo.

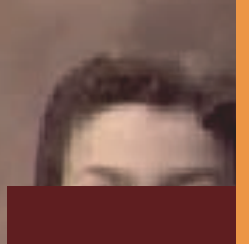

## Trabajo REALIZADO

#### Resultados:

#### **Guion: Ferrocarril**

En el video se utilizarán imágenes actuales y fotografías antiguas de la ciudad de Arica, como también música sin derechos de autor.

#### Texto:

"la ciudad como paisaje cultural es un espacio en el que, hoy como ayer, van dejando su<br>huella incontables grupos de población" UNESCO 2013.

#### Texto:

EL FERROCARRIL

#### Voz en off:

El desarrollo económico en la ciuda muy asociado a la presencia de<br>considerables de mercaderías y gen

Existían dos líneas, la Arica-Tacna e Luego de la guerra del pacifico, la Bolivia por medio del ferrocarril. Esta través del puerto de Arica.

Actualmente, se pueden encontrar « Paz, hoy en día cerrada, una locom Tacna, sigue en funcionamiento, au

Las fotografías antiguas usadas e colecciones patrimoniales de la Uni de este proceso histórico y su pres ciudad asociada al ferrocarril y el pu

#### Texto:

PENSANDO ARCHIVOS Y CIUDA

#### Guion: La Rambla

Texto: La rambla

#### Voz en off:

Con imágenes actuales de donde debería estar la playa.

En los años 50 existía a los pies del morro una playa llamada la rambla usada como centro<br>de recreación familiar.

La vestimenta y la forma de recreo era totalmente diferente en esos años, desde gorros de<br>baños hasta vestidos muy largos. la rambla aquel lugar de los ciudadanos ariqueños.

#### Imágenes antiguas de la playa.

La moral de esos años hacia que bañarse no fuese tan común, pero el sitio era muy<br>frecuentado para darse baños de sol que se decía cuidaban la piel de enfermedades.

Normalmente la gente de estatus más alto era la que iba a la playa, ya que la población obrera no tenía tie .<br>empo para ir.

#### Texto:

Preguntas realizadas a personas, acompañada de imágenes antiguas.

Decidimos preguntarles a personas sobre la playa:

1.- ¿Sabes cón 2. - ¿Cuántos n

#### Guion: Censo 1871 4.- ¿Usas gorro

#### 5.- ¿Tienes en f Voz en off:

6.-¿Conoces Ic (Mostrando fotos de la población en esa década para reforzar la información de la 7.- ¿Creen que población)

8 - ¿Qué clases "La diversidad cultural y la creatividad son activos cruciales para el desarrollo humano, 9.- ¿Era el luga social y económico (UNESCO, 2013)

10.- ¿Crees que Voz en off: Respuestas de Texto:

PENSANDO,

La población de la ciudad de Arica desde sus orígenes fue multicultural. De los 2769 habitantes que habitaban la ciudad en 1870, se han identificado afrodescendientes, europeos y asiáticos entre otras poblaciones. El 70% de la gente era afro, mulato, negro o sambo. En Arica se daba una población de mezclas sobre mezclas. El tamaño reducido de la ciudad hacía que casi toda la población trabajase en algo. Todo esto se sabe gracias al censo de 1871.

(Mostrar el censo y sus páginas que contiene toda esta información)

Este censo contenía información sobre la condición racial, si sabias escribir o leer y cual era tu patria, ósea de donde provenías.

La gente tiende a pensar que los archivos se conservan con el paso del tiempo. La realidad es que los archivos se van deteriorando poco a poco y muchos textos se pierden. El área de conservación es la que se encarga de conservar y restaurar estos documentos para que los historiadores puedan seguir consultándolos durante mucho tiempo.

(complementar esto con el área de conservación exponer lo que hacen y que gracias a esto se sabe toda esta información)

Grabarlos con el censo en mano restaurándolo

#### Texto:

PENSANDO ARCHIVOS Y CIUDADES

3. Los tres guiones realizado para el material audiovisual de la institución.

# EXPERIENCIA ADQUIRIDA

## Conocimientos técnicos:

En la práctica laboral II, reforcé el conocimiento que he obtenido en base a la creación de guiones para la producción de materiales audiovisuales, mejoré mi uso de la cámara y sus implementos reforcé el conocimiento de edición de vídeos.

## Habilidades interpersonales:

El conocer la historia de mi ciudad y como la urbanización ha avanzado año tras año, El cambio en su población, Los orígenes de esta región y como se conservan todos los archivos que posee la biblioteca. Además de poder ampliar mi experiencia laboral y de poder mejorar no solo en el ámbito profesional sino también en el personal. Adquirí mucho conocimiento sobre las colecciones y su conservación, también sobre el trabajo en equipo y el relacionarme con otros trabajadores.

# Conclusión:

El realizar la practica por segunda vez en el área de conservación de la colección patrimonial Wormald Cruz fue una muy buena experiencia porque es un lugar donde en todo momento se nos entregó apoyo y ayuda en el desarrollo del trabajo que se me asigno a mí y a mi compañero de practica tuve una muy buena comunicación con mis empleadores, también enriquecí mis conocimientos en un área totalmente diferente a la que estudio y me desarrollo día a día. La práctica me entrego las habilidades para introducirme en el mundo laboral real, también como desempeñarme en un trabajo en equipo.

Gracias a la práctica he podido desempeñarme como diseñador multimedial en un ambiente laboral real y poder realizar un material audiovisual para la institución asignada. Agradezco a todos los empleadores del Área de conservación de la colección patrimonial Wormald Cruz por brindarme un gran apoyo y una excelente experiencia laboral y mostrarme sus conocimientos, en lo que trabajan y a lo que se dedican día a día, también por resolver todas mis dudas las cuales me nutren a seguir queriendo trabajar en actividades relacionadas a mi carrera y principalmente a su área.

# ANEXOS:

# BITÁCORAS:

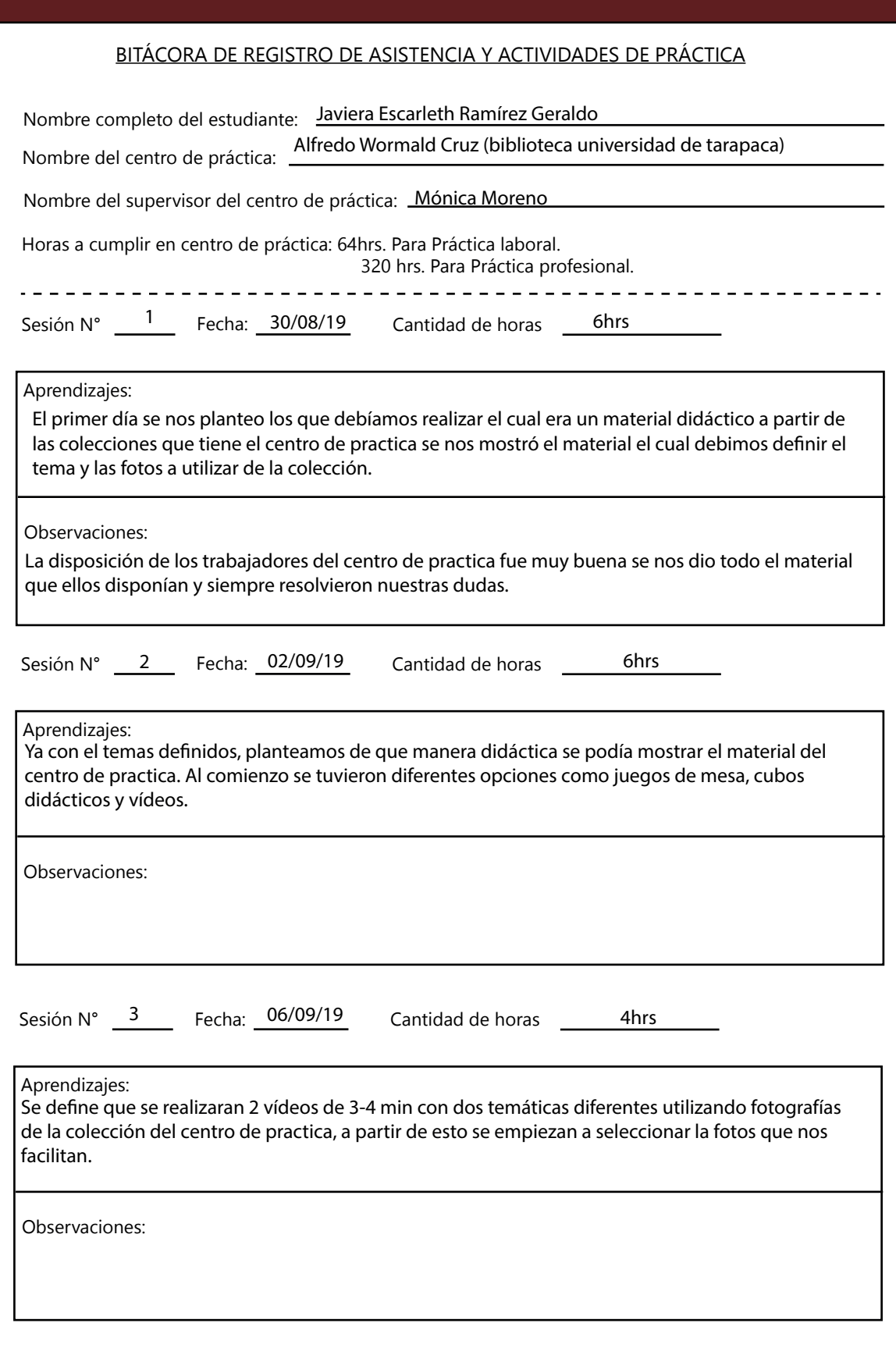

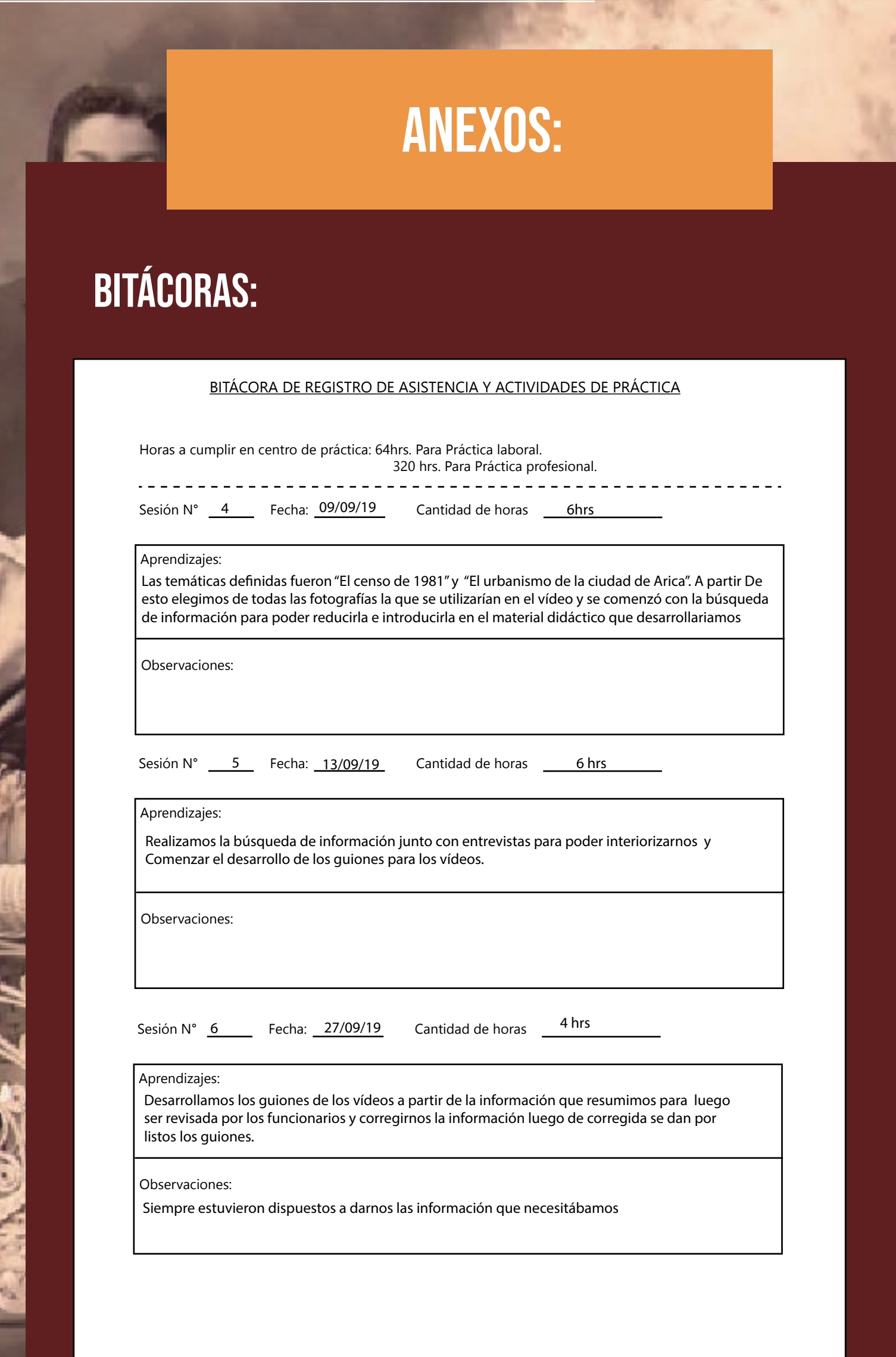

в.

C X.

12

# ANEXOS:

# BITÁCORAS:

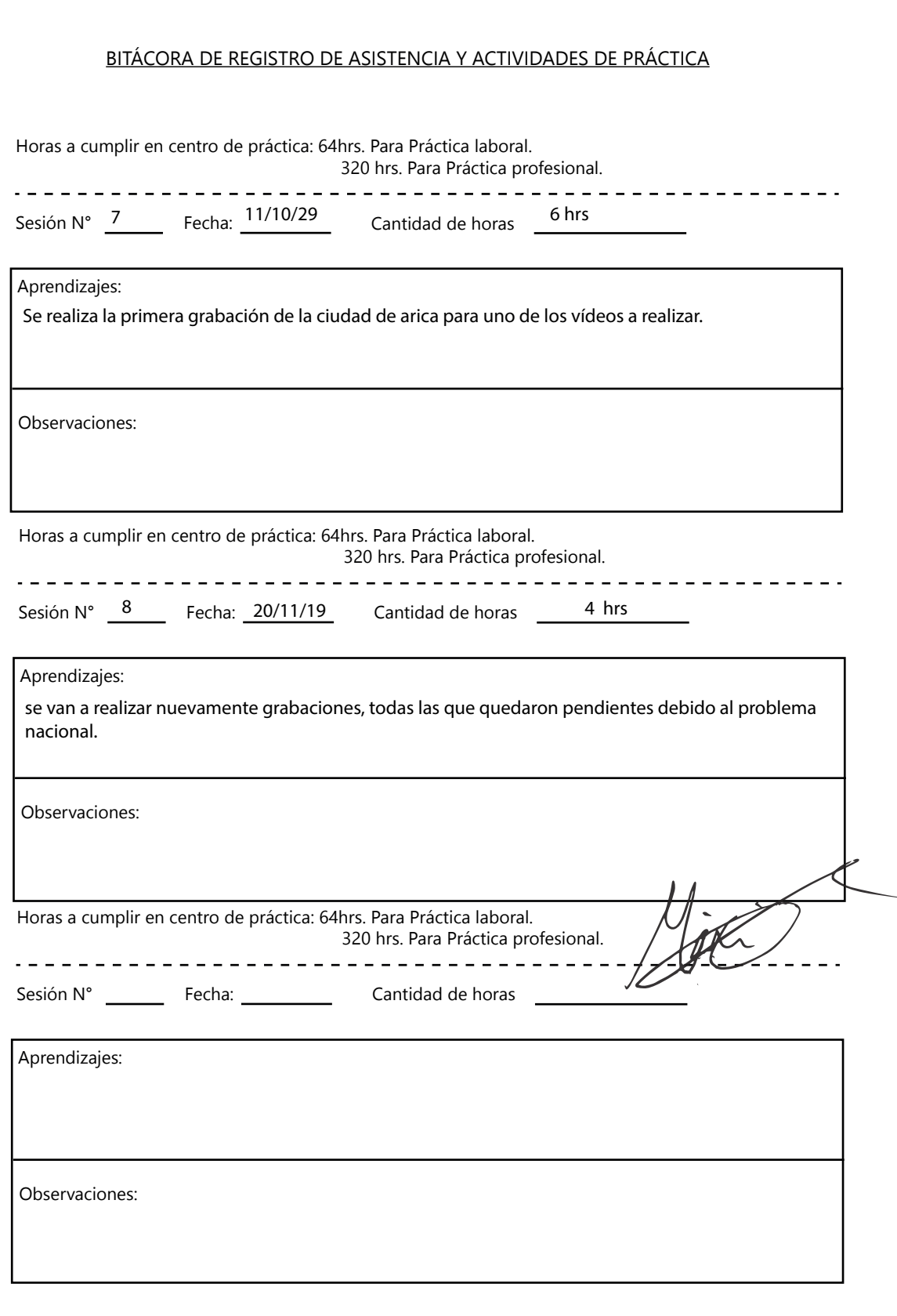